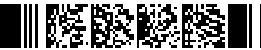

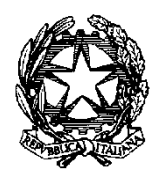

*Ministero della Giustizia Dipartimento dell'organizzazione giudiziaria, del personale e dei servizi Direzione Generale del Personale e delle Formazione e*

*Direzione Generale per i Sistemi Informativi Automatizzati*

*Al Sig. Primo Presidente della Corte Suprema di Cassazione Al Sig. Presidente del Tribunale Superiore delle Acque Pubbliche Al Sig. Procuratore Generale presso la Corte Suprema di Cassazione Al Sig. Procuratore Nazionale Antimafia e Antiterrorismo Ai Signori Presidenti delle Corti d'Appello Ai Sigg. Procuratori Generali presso le Corti di Appello Ai Sigg. Presidenti dei Tribunali per i minorenni Ai Sigg. Presidenti dei Tribunali di Sorveglianza Ai Sigg. Magistrati coordinatori degli Uffici di Sorveglianza Ai Sigg. Procuratori della Repubblica presso i Tribunali per i minorenni Ai Signori Presidenti dei Tribunali Ai Sigg. Procuratori della Repubblica presso i Tribunali*

*Al Sig. Capo di Gabinetto Alla Sig.ra Capo Dipartimento dell'Organizzazione giudiziaria, del personale e dei servizi Al Sig. Capo Dipartimento per gli Affari di giustizia Al Sig. Direttore Generale per il coordinamento delle politiche di coesione Al Sig. Direttore Generale dei Magistrati Al Sig. Direttore Generale delle risorse materiali e delle tecnologie Al Sig. Direttore Generale del bilancio e della contabilità Al Sig. Direttore Generale di statistica e analisi organizzativa Ai Sigg. Magistrati referenti per l'informatica*

*e, p.c.,*

*Ai Sigg. Dirigenti degli Uffici ministeriali e giudiziari Ai Sigg. Dirigenti dell'Ufficio del Capo Dipartimento dell'Organizzazione giudiziaria, del personale e dei servizi Ai Sigg. Dirigenti della Direzione Generale del Personale e della Formazione Ai Sigg. Dirigenti D.G.S.I.A. e C.I.S.I.A.*

## *Oggetto: Diffusione del Sistema Unitario del Personale del Ministero della Giustizia (SUP) e dell'applicazione Onboarding Personale per la gestione delle nuove assunzioni*

*Nell'ambito dell'appalto specifico per l'affidamento di servizi applicativi per la realizzazione del sistema unitario del personale del Ministero della Giustizia, relativo all'Accordo quadro Consip del 07/06/2016, la Direzione Generale per i Sistemi Informativi Automatizzati ha realizzato il sistema informativo SUP per la gestione del personale del Ministero della Giustizia. Il nuovo applicativo SUP è stato avviato il 30 novembre scorso, per le sole utenze centrali della Direzione Generale del Personale e della Formazione, per la gestione, in parallelo al sistema PreOrg, del personale amministrativo del DOG. Tale sistema sarà disponibile anche alle articolazioni territoriali a partire dal 10 febbraio 2022, in modo tale che le stesse possano svolgere direttamente alcune funzioni di gestione del personale. Una delle caratteristiche principali, infatti, sarà quella di poter registrare direttamente presso le sedi di destinazione, la presa di possesso del personale neoassunto. In particolare, tale funzionalità dovrà essere utilizzata in vista delle prossime assunzioni legate al PNRR che, come noto, prevede picchi di reclutamento nel breve termine di 8.171 unità di personale con il profilo di addetto all'ufficio per il processo, dando così avvio concreto all'attuazione dei progetti inseriti nell'ambito del Piano Nazionale per la Ripresa e la Resilienza gestiti dal Ministero della Giustizia e che prevede per la Cassazione l'immissione dei 200 vincitori fissata a partire dal 14 febbraio 2022 e per gli Uffici giudiziari fissata a partire dal 21 febbraio 2022.*

*Al fine di agevolare la gestione delle prime fasi di assunzione massiva di nuovo personale, con particolare riferimento al progetto di acquisizione temporanea di capitale umano finanziato con i fondi del PNRR, contestualmente, la Direzione Generale per i Sistemi Informativi Automatizzati ha inoltre sviluppato un'applicazione, denominata "Onboarding Personale". La procedura di "onboarding" del personale, ovvero il processo d'inserimento di nuovo personale all'interno dell'Amministrazione, in vista dei picchi previsti, è stata rivista ed agevolata per il tramite dell'applicazione al fine di ottimizzare e ridurre i tempi tra i vari passaggi amministrativi, collegando le diverse fasi del processo di inserimento e tracciandone gli avanzamenti, in modo da consentire al nuovo personale di divenire produttivo il prima possibile. Quest'ultimo dovrà infatti essere dotato in tempi celeri degli opportuni strumenti, opportunamente configurati, necessari per l'operatività di ufficio, tra cui i notebook e le smart card (CMG - Mod. ATe), comprensive di firma digitale, per l'identificazione e autenticazione del dipendente. "Onboarding Personale" fornirà alla Direzione report sull'avanzamento delle varie fasi del processo. Il link al manuale di "Onboarding UPP" sarà fornito successivamente.*

*La prima tranche di nuove risorse, costituisce un passo importante nel rispetto degli impegni presi dall'Amministrazione con gli Uffici giudiziari, al fine del conseguimento degli ambiziosi obiettivi del PNRR. Al fine di rendere più efficiente l'intero processo di assunzione, consegna e configurazione delle dotazioni strumentali, è necessaria la collaborazione del personale degli uffici* 

*giudiziari che – a diverso titolo – è coinvolto nella procedura di assunzione. In particolare, occorre considerare che il processo di rilascio delle dotazioni attraversa le seguenti macro-fasi:*

- *1. presa possesso;*
- *2. acquisizione dei dati necessari per il rilascio delle smart card;*
- *3. consegna della dotazione strumentale.*

*Le figure coinvolte in tali fasi sono l'incaricato dell'immissione in servizio (presa possesso), l'incaricato alla registrazione (IR) nominato ai fini dell'acquisizione dei dati necessari per il rilascio delle smart card e l'incaricato alla consegna dei beni (consegnatario).*

*Il processo organizzativo decentralizza alcune attività di gestione del personale, come l'azione di presa di possesso dell'Ufficio per i nuovi assunti e prevede che:*

- *1) l'incaricato dell'immissione in servizio, dopo aver espletato le pratiche relative all'atto di presa possesso, fornisca al nuovo dipendente, mediante stampa su carta o invio all'indirizzo di posta elettronica fornito dall'utente stesso, le informazioni necessarie per ritirare e poter utilizzare il PC portatile ed ottenere il rilascio della smart card;*
- *2) l'incaricato di registrazione (IR) possa gestire il calendario degli appuntamenti per il rilascio delle smart card, anche su eventuale segnalazione/richiesta da parte del nuovo dipendente;*
- *3) il consegnatario proceda alle attività inerenti la consegna della dotazione;*

# *Fasi del processo di immissione in servizio*

*Più nel dettaglio, il processo si articola nelle seguenti fasi.*

*1. Convocazione presa di possesso: il personale sarà convocato per la presa di possesso secondo il calendario che verrà pubblicato su Giustizia.it e comunicato agli interessati all'indirizzo di posta elettronica dichiarato al momento della presentazione della domanda di partecipazione.* 

*2. Presa di Possesso: durante la presa possesso l'incaricato dell'immissione in servizio, con utenza opportunamente profilata su entrambi i sistemi descritti, dopo aver proceduto alla registrazione della presa di possesso del dipendente sul nuovo sistema SUP, che consentirà il rilascio delle utenze ADN entro le 24 ore successive, dovrà accedere alla PowerApp "Onboarding personale" per fornire all'utente:* 

- *l'appuntamento per l'acquisizione dei dati necessari per il rilascio della relativa smart card che avverrà presso le Corti d'Appello;*
- *i recapiti per contattare l'incaricato di registrazione al fine di concordare eventuali modifiche dell'appuntamento;*
- *il nome dell'utente ADN ed il PIN da comunicare all'helpdesk durante la fase di attivazione dell'utente;*
- *informazioni e istruzioni operative sulle modalità di ritiro del PC portatile presso il consegnatario di riferimento.*

*Tali informazioni saranno stampate e consegnate all'utente o inviate all'indirizzo di posta elettronica fornito dall'utente.*

*3. Attivazione utenza ADN: l'utente seguendo le indicazioni ricevute durante la presa di possesso potrà quindi rivolgersi al servizio di helpdesk per ottenere le credenziali di accesso temporanee ad ADN, che dovranno essere cambiate.* 

*4. Consegna del PC: seguendo le istruzioni, l'utente potrà quindi presentarsi al consegnatario il quale gli darà il PC Portatile.* 

*5. Appuntamento registrazione dati CMG: il dipendente potrà presentarsi all'appuntamento comunicato durante la fase di presa possesso oppure, in caso di necessità, contattare via email/telefono gli incaricati di registrazione per concordare un nuovo appuntamento per la registrazione dei dati necessari all'emissione della smart card.* 

*L'incaricato di registrazione potrà accedere alla PowerApp "Onboarding personale" e, se richiesto, modificare l'appuntamento precedentemente inserito.*

*Lo stesso incaricato, dovrà registrare su "Onboarding personale" l'avvenuta acquisizione dei dati necessari per il rilascio delle smart card, per consentirne il tracciamento.*

### *Istruzioni per la configurazione del PC*

*Nel momento in cui il dipendente sarà in possesso delle credenziali ADN attivate e del PC ricevuto dal consegnatario potrà eseguire la procedura guidata di installazione del PC mediante il servizio "Autopilot", che riconoscendo il seriale del PC e le credenziali ADN, configurerà il software secondo le specifiche dell'Amministrazione. L'operazione potrà essere eseguita sia dalla RUG, sia dall'esterno dell'ufficio. La procedura automatica di installazione va a buon fine solo se il pc è connesso ad internet. Al completamento dell'installazione il PC avrà i seguenti software a disposizione:*

- *Office 365 (suite Microsoft Apps for Enterprise);*
- *Acrobat Reader;*
- *7Zip;*
- *Notepad++;*
- *ArubaSign;*
- *Antivirus McAfee (Standalone);*
- *VPN SonicWall Connect Tunnel;*
- *Portale Aziendale (Intune).*

*Autopilot inoltre attiverà una VPN (rete privata virtuale per connessione sicura) che consente all'utente di effettuare il primo login con le credenziali ADN. La postazione risulterà arruolata in ADN con una nuova modalità denominata "Azure Hybrid Join".* 

*Al termine della procedura l'utente potrà iniziare ad utilizzare la casella di posta elettronica, teams, onedrive etc.*

*Il link al manuale utente per la configurazione del PC sarà fornito nelle istruzioni consegnate durante la presa di possesso.*

### *Sistema Unitario Personale (SUP)*

*Le utenze abilitate a seguito della compilazione del modulo di cui al punto (1) dell'ultima sezione della presente nota ("Creazione e Profilazione delle utenze SUP e Onboarding Personale"), potranno accedere all'applicativo SUP, mediante il link [https://pmg-portal.cdp](https://pmg-portal.cdp-sup.giustizia.it/pmg/#/app/login)[sup.giustizia.it/pmg/#/app/login,](https://pmg-portal.cdp-sup.giustizia.it/pmg/#/app/login) e avranno la visibilità del personale che afferisce all'ufficio per cui è stata chiesta l'attivazione. Si precisa che il personale neoassunto sarà automaticamente assegnato alla sede di attribuzione, con i dati anagrafici di base, e gli operatori del SUP avranno visibilità del solo personale di propria competenza. Tali operatori continueranno a gestire il personale della sede di riferimento per le funzioni per cui sono abilitati anche successivamente alla fase di assunzione.*

*L'operatore abilitato, oltre alla presa di possesso dei neoassunti, avrà a disposizione ulteriori funzionalità che potrà utilizzare per il completamento delle informazioni di tutto il personale assegnato al proprio Ufficio.*

*Si elencano di seguito le funzionalità con l'indicazione dell'obbligatorietà al fine di rendere completo il flusso informativo per le abilitazioni telematiche necessarie a dotare i nuovi dipendenti degli strumenti informatici previsti (utenza ADN, CMG) e quelle che possono invece essere inserite in un secondo momento. Accanto ad ogni funzionalità è indicato il webinar disponibile nel portale [e-learning@giustizia.it](mailto:e-learning@giustizia.it) , contenente le spiegazioni per l'utilizzo.*

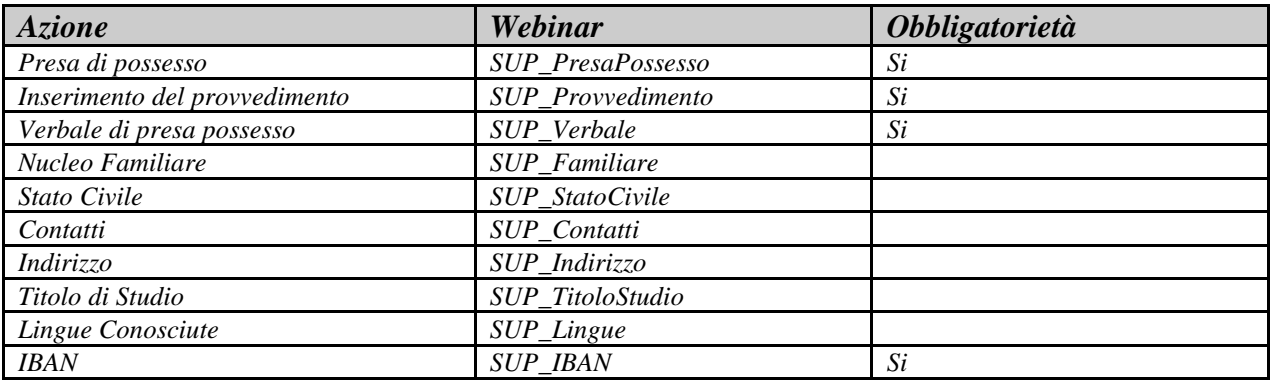

*L'assistenza di primo livello per gli operatori del SUP verrà fornita dallo SPOC con i consueti canali di comunicazione.*

*Sarà inoltre predisposta un'assistenza di secondo livello per gli utenti degli uffici centrali mediante la casella di posta [supporto.sup@giustizia.it.](mailto:supporto.sup@giustizia.it)*

## *Incaricati alla registrazione per il rilascio delle CMG*

*Al fine di gestire il picco di assunzioni previsto, in modo che le operazioni di onboarding si concludano tendenzialmente in due settimane dalla presa di possesso, si suggerisce di incrementare temporaneamente, per il tempo strettamente necessario, il numero di incaricati di registrazione (IR), al fine di ottenere la seguente distribuzione sul territorio:*

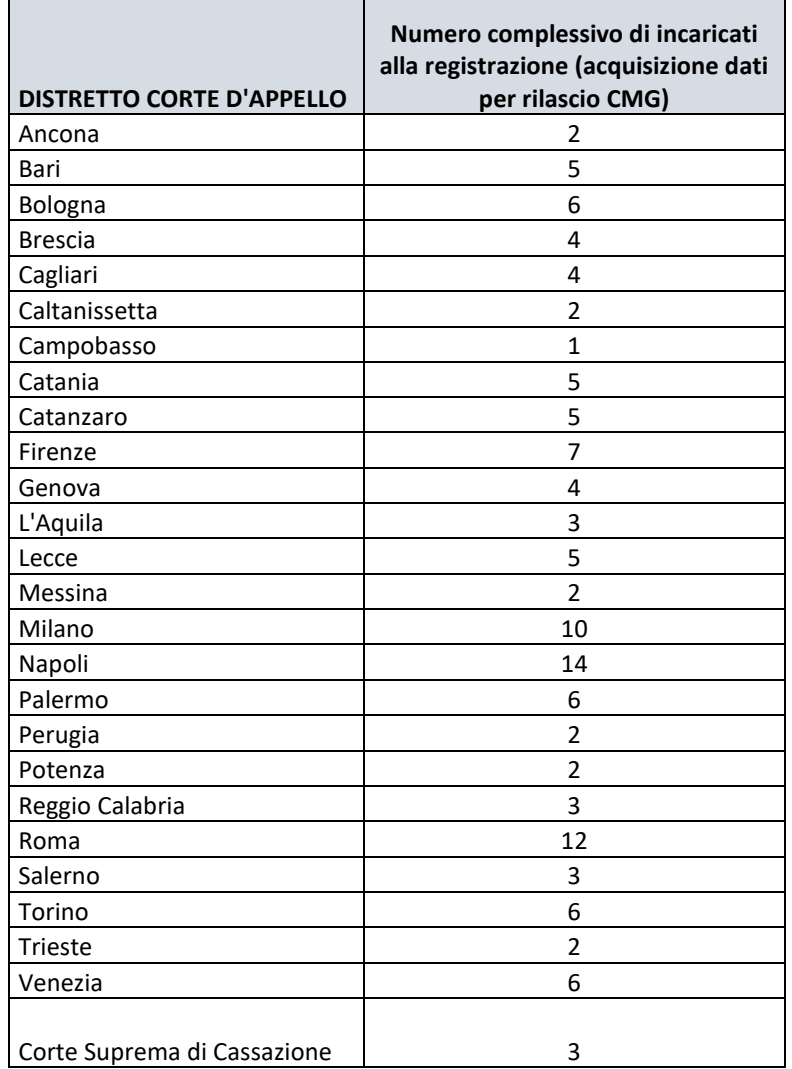

Via Crescenzio 17/C Roma - prot.dgsia.dog@giustiziacert.it – protocollo.dgsia@giustizia.it

*In tal caso, ogni ufficio di Corte d'Appello potrà quindi nominare un numero di incaricati alla registrazione, ad integrazione di quelli già operativi, per arrivare alle quantità descritte nel precedente prospetto. Le Corti potranno delegare per l'esercizio di tali funzioni anche personale in servizio negli altri Uffici giudicanti del Distretto, i quali, qualora possibile, potranno operare anche dal proprio Ufficio. Si tenga in considerazione che il personale da nominare, per poter operare correttamente, dovrà essere in possesso di una carta CMG. Al fine di agevolare le operazioni necessarie per l'abilitazione degli incaricati alla registrazione, nonché raccogliere le informazioni necessarie per popolare l'anagrafica all'interno dell'applicazione Onboarding personale, ogni ufficio dovrà confermare i nominativi degli incaricati alla registrazione (sia quelli già operativi che quelli di nuova nomina) sul modulo on-line ed entro la data comunicati nell'ultima sezione " Creazione e Profilazione delle utenze SUP e Onboarding Personale", a valle dell'autorizzazione/nomina formale da parte dei Presidenti delle Corti d'Appello.*

#### *Creazione e Profilazione delle utenze SUP e Onboarding Personale*

*In considerazione delle imminenti date previste di presa possesso dei nuovi assunti PNRR, ogni ufficio dovrà compilare entro il giorno 5.2.2022 i moduli on-line specificati nel seguito con i nominativi del personale incaricato:*

- *(1) incaricato dell'immissione in servizio (presa possesso) da profilare sul SUP e sull'applicazione Onboarding Personale – [https://forms.office.com/r/J6nweBPhgu;](https://forms.office.com/r/J6nweBPhgu)*
- *(2) incaricato di registrazione per l'acquisizione dei dati per il rilascio della smart card, da profilare su Onboarding Personale – form [https://forms.office.com/r/Ws1kXUb95N.](https://forms.office.com/r/Ws1kXUb95N)*

*Alessandro Leopizzi Vincenzo De Lisi*

Documento firmato digitalmente in epigrafe Documento firmato digitalmente in epigrafe ai sensi del D. Lgs. n. 82/2005 ai sensi del D. Lgs. n. 82/2005

*Il Direttore Generale Il Direttore Generale*